**Key Stage 3: If you are working remotely due to Covid Absence this guide will help you know where to find your work and what to do with it when it's finished:**

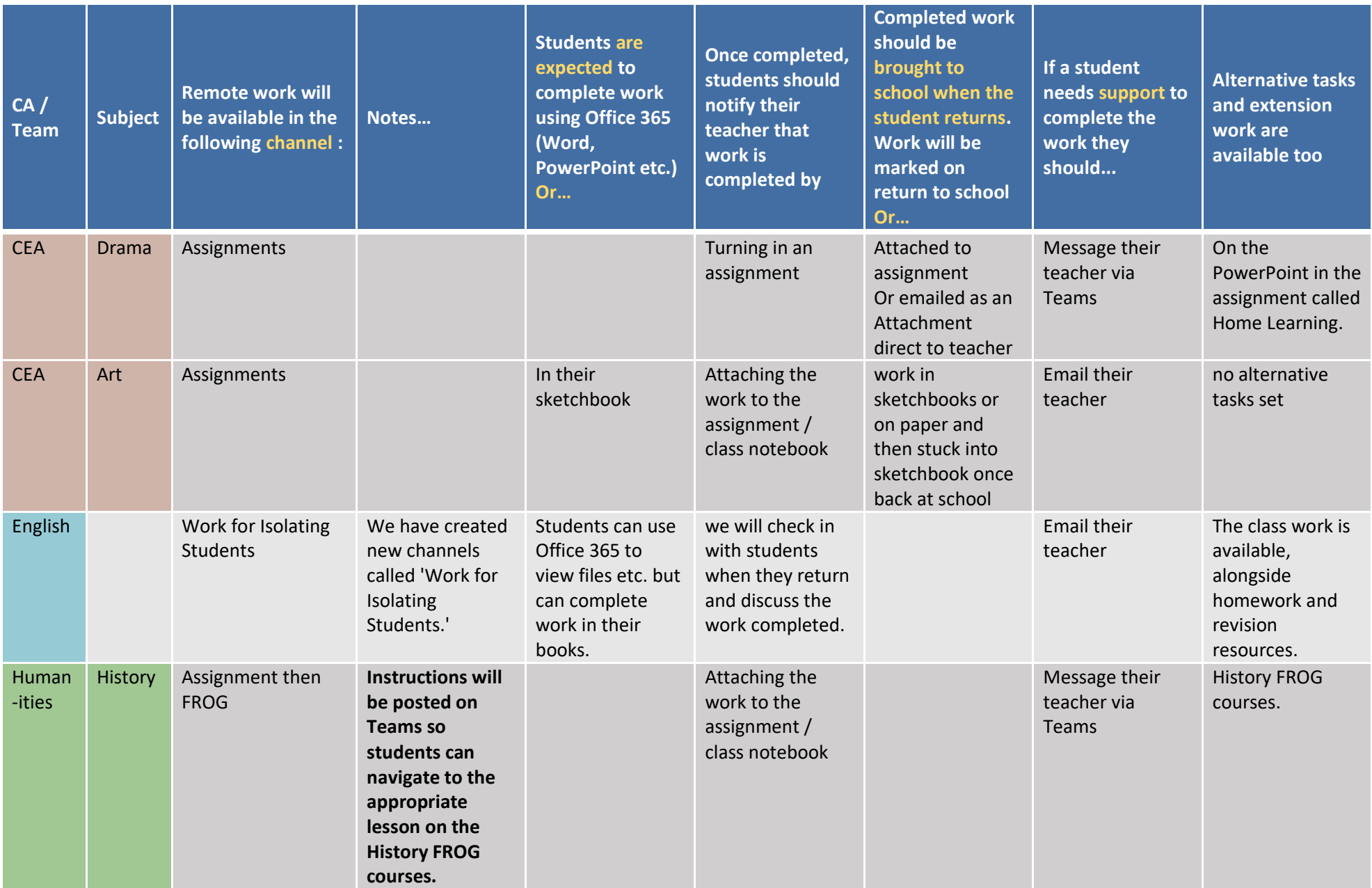

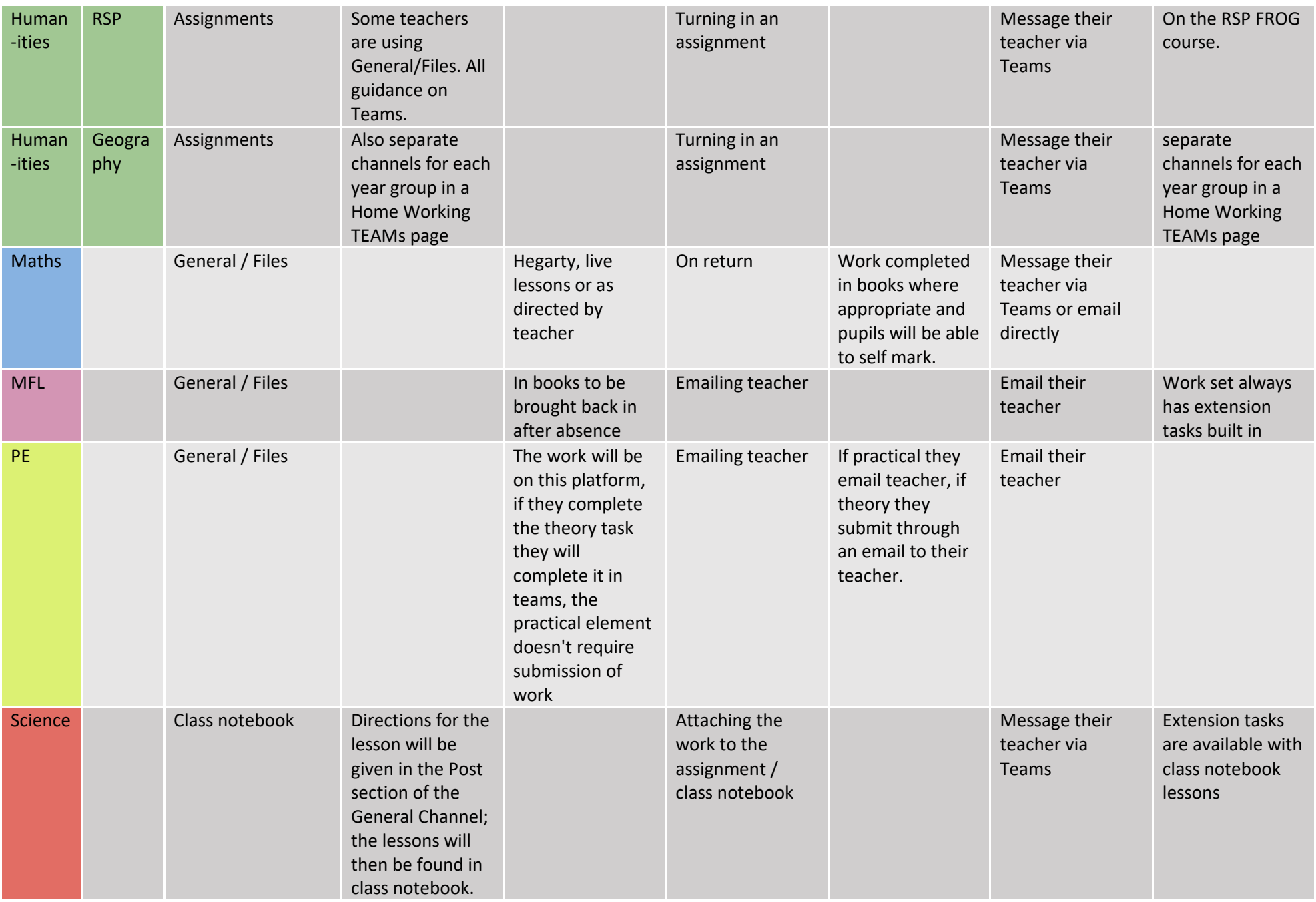

![](_page_2_Picture_191.jpeg)